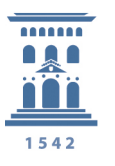

## *Gestores de Contraseñas*

La utilización en los diferentes sistemas de una contraseña única supone un problema de seguridad. Los servicios que utilizamos cada vez son más y cada uno requiere de una contraseña que debería ser distinta, para ayudarnos a recordar estas contraseñas podemos utilizar un gestor de contraseñas.

## *Qué es un gestor de contraseñas.*

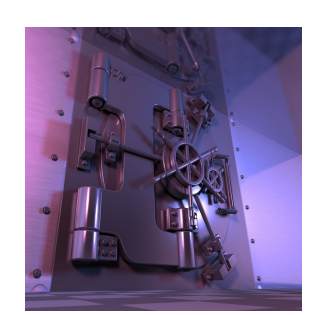

Un gestor de contraseñas es una aplicación que nos permite anotar y guardar de forma segura nuestras contraseñas. También nos ayuda a generar claves de forma segura automáticamente.

Nuestras contraseñas podrán ser introducidas automáticamente por el gestor de contraseñas o ser mostradas cuando se lo pidamos.

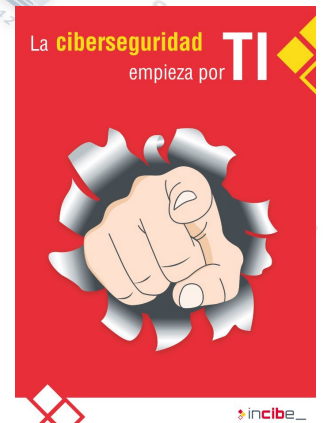

## *Gestores de Contraseñas*

Gones

Hay múltiples gestores de contraseñas, desde el servicio de informática se recomienda el uso de KeepPassX, esta el manual de utilización a vuestra disposición en https://osluz.unizar.es/content/manual-de-keepassx

Ejemplos de gestores de contraseñas pueden ser Bitwarden, PasswordSafe, RoboForm

## *Dónde usar los gestores de Contraseñas*

Lo normal es almacenar el fichero que generan los gestores de contraseñas en nuestros ordenadores, pudiendo estar sincronizado en varios de nuestros equipos con un servicio de almacenamiento en la nube.

Existen aplicaciones como puede ser KeePassDroid que permiten usar nuestras contraseñas en nuestros dispositivos móviles.